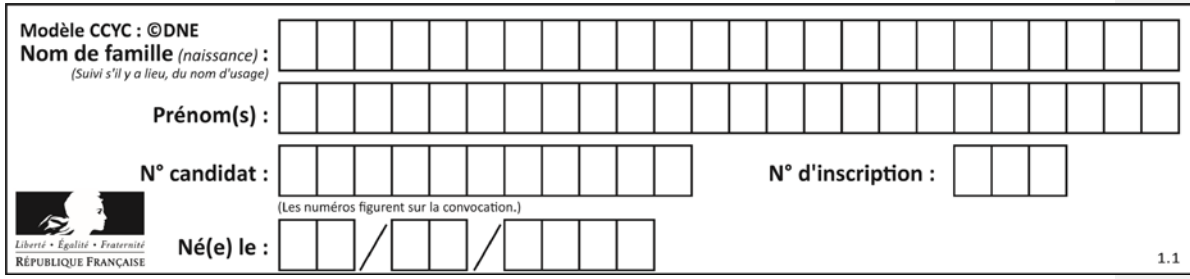

# **ÉPREUVES COMMUNES DE CONTRÔLE CONTINU CLASSE :** Première **E3C :** ☐E3C1☒ E3C2☐E3C3 **VOIE :**☒ Générale ☐ Technologique ☐ Toutes voies (LV) **ENSEIGNEMENT : SCIENCES de L'INGÉNIEUR DURÉE DE L'ÉPREUVE :**2h00 Axes de programme : Indiquer sans les modifier les compétences développées du programme Analyser le besoin d'un produit par une démarche d'ingénierie système Caractériser la puissance nécessaire au fonctionnement d'un produit ou un système Caractériser l'énergie nécessaire au fonctionnement d'un produit ou un système Quantifier les écarts de performance entre les valeurs attendues, mesurées, simulées Caractériser les grandeurs physiques en entrées/sorties d'un modèle multiphysique traduisant la transmission de puissance Traduire le comportement attendu ou observé d'un objet par une structure algorithmique Modéliser sous une forme graphique une structure, un mécanisme ou un circuit Modéliser les actions mécaniques Caractériser les échanges d'informations Associer un modèle à un système asservi Déterminer les grandeurs flux (courant) et effort (tension) dans un circuit électrique Déterminer les grandeurs géométriques et cinématiques d'un mécanisme Rendre compte de résultats **CALCULATRICE AUTORISÉE :**☒Oui ☐ Non **DICTIONNAIRE AUTORISÉ :**☐Oui ☒ Non  $\boxtimes$  Ce sujet contient des parties à rendre par le candidat avec sa copie. De ce fait, il ne peut être dupliqué et doit être imprimé pour chaque candidat afin d'assurer ensuite sa bonne numérisation. ☐ Ce sujet intègre des éléments en couleur. S'il est choisi par l'équipe pédagogique, il est nécessaire que chaque élève dispose d'une impression en couleur. ☐ Ce sujet contient des pièces jointes de type audio ou vidéo qu'il faudra télécharger et jouer le jour de l'épreuve. **Nombre total de pages** : 14

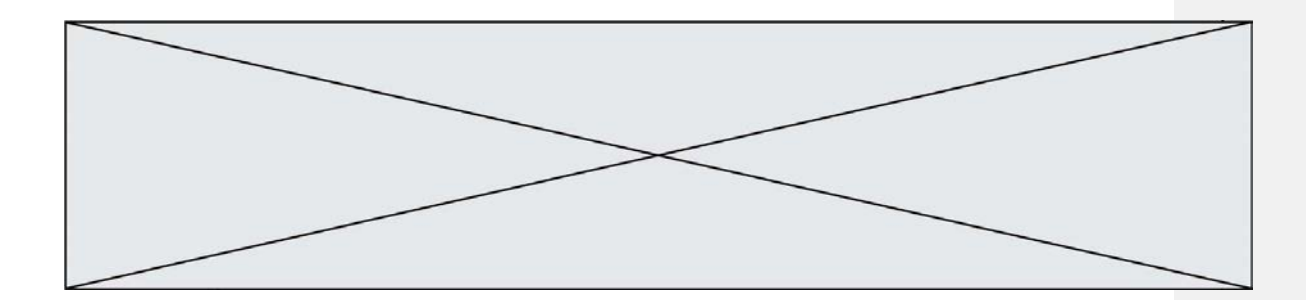

### **Constitution du sujet**

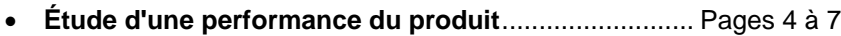

- **Commande du fonctionnement du produit ou modification de son comportement** .............................................................. Pages 8 à 11
- **Documents réponses**................................................... Pages 13 à 14

### **Rappel du règlement de l'épreuve**

Le sujet comporte deux exercices indépendants l'un de l'autre, équilibrés en durée et endifficulté, qui s'appuient sur un produit unique.

Un premier exercice s'intéresse à l'étude d'une performance du produit. Les candidats doiventmobiliser leurs compétences et les connaissances associées pour qualifier et/ou quantifiercette performance, à partir de l'analyse, de la modélisation de tout ou partie du produit ou derelevés expérimentaux.

Le second exercice porte sur la commande du fonctionnement du produit ou la modificationde son comportement. L'étude s'appuie sur l'algorithmique et de la programmation, à partirde ressources fournies au candidat qu'il devra exploiter, compléter ou modifier.

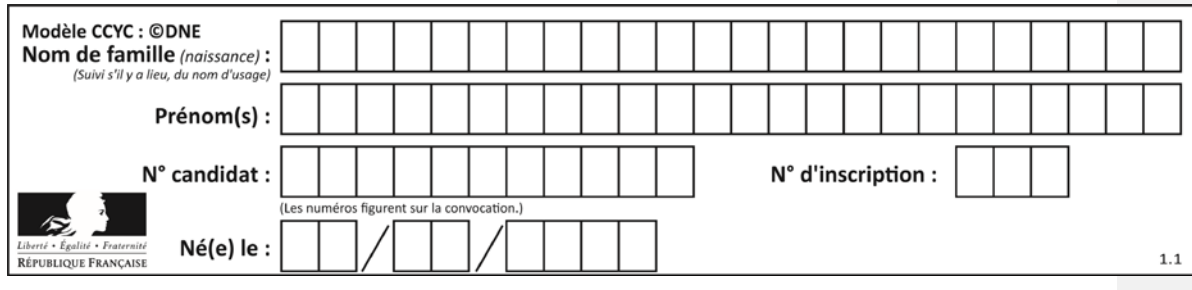

# **PRÉSENTATION DE LA PERGOLA BIOCLIMATIQUE**

Une pergola « bioclimatique » est une pergola à lames orientables qui permet de moduler l'ensoleillement sur une terrasse et dans la maison, tout au long de la journée et en fonction de la saison. Elle est conçue pour résister au vent, et les lames peuvent être mises dans une position angulaire telle que la pergola se transforme en toiture fermée, afin de protéger la terrasse des intempéries.

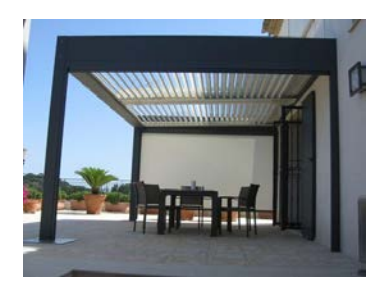

Photo 1 : pergola bioclimatique

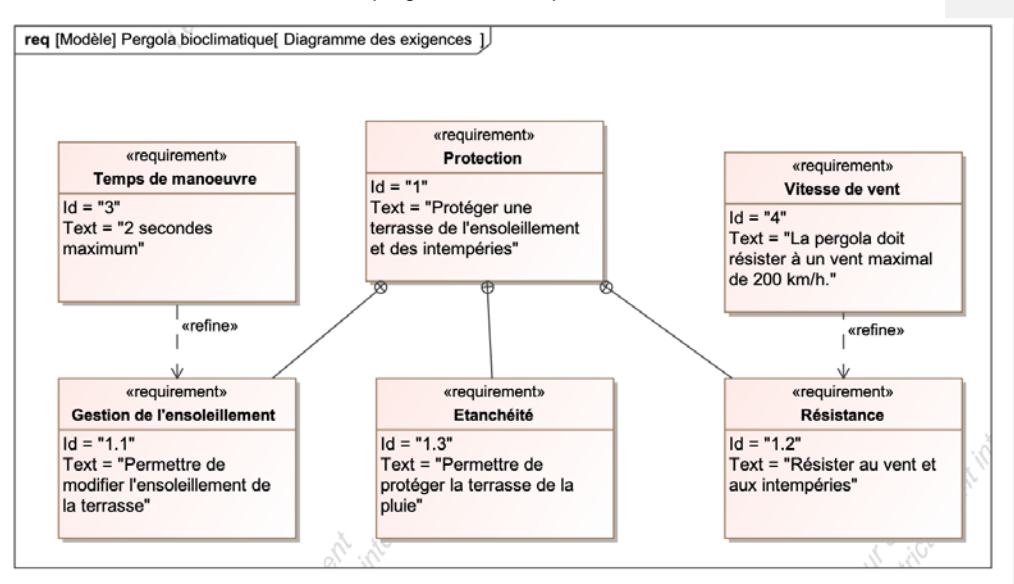

Figure 1 : diagramme des exigences

**Problématique** : la motorisation choisie permet-elle de replier les lames en présence de vent ? La commande permet-elle de gérer automatiquement le repliement des lames en présence de vent ?

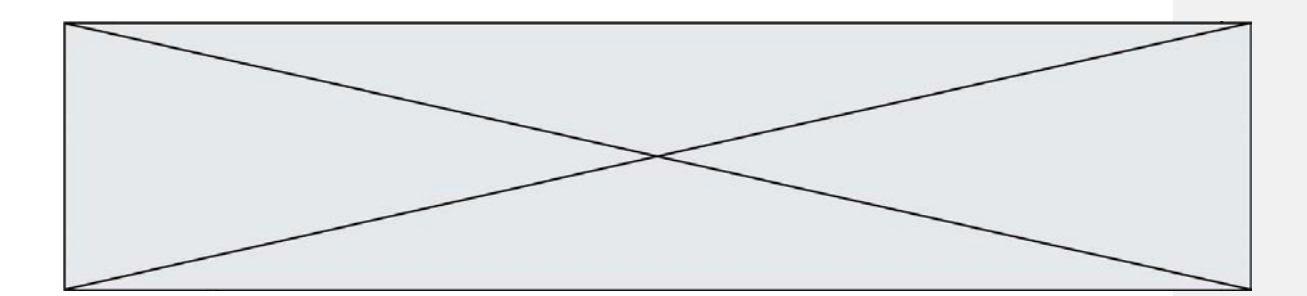

### **EXERCICE 1 - ÉTUDE D'UNE PERFORMANCE DU PRODUIT**

**Vérification de la capacité du moteur à manœuvrer les lames pour une valeur maximale de la vitesse du vent de 30 km**⋅**h-1 .**

Un motoréducteur entraîne en rotation l'ensemble des 25 lames de la pergola grâce au profil de manœuvre. Ces lames parallèles peuvent alors s'incliner avec un angle compris entre 0° et 90°.

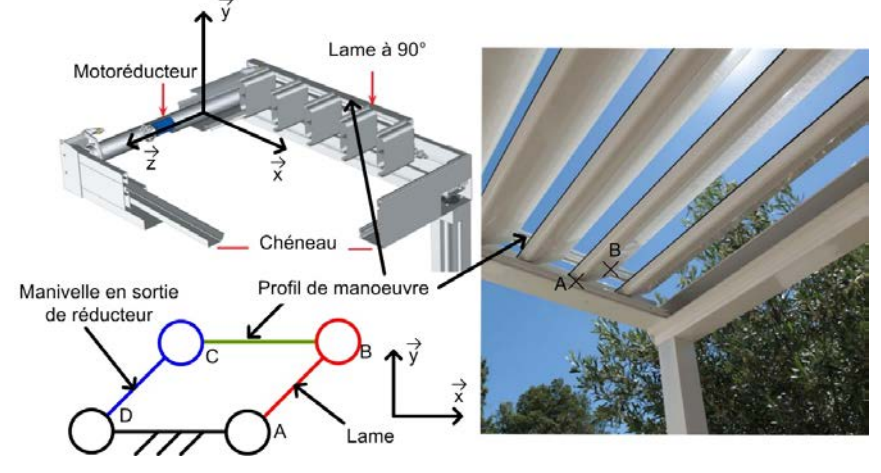

Figure 2 : schéma de principe

L'étude est menée en faisant les hypothèses suivantes :

- Le vent a pour direction  $-\vec{x}$ ;
- les liaisons sont considérées comme parfaites ;
- les lames ne sont soumises qu'à l'action mécanique du vent et de la pesanteur.

Une lame est réalisée à partir d'un profilé extrudé en aluminium, de largeur 190 mm, d'épaisseur 35 mm et de longueur de 4 m. La masse linéique de ce profil d'aluminium est de 1,5 kg⋅m<sup>-1</sup>.

Le cas le plus défavorable correspond à une orientation verticale des lames. Dans ce cas, la force du vent est orthogonale au profil des lames, conformément à la figure 3.

*Hypothèses : L'étude portera uniquement sur lame AB.*

**Commentaire [A1]:** Préciser que l'étude porte sur la première lame et quid de l'approximation pour l'étendre aux autres ?

**Mis en forme :** Police :Italique

Page 4 / 16

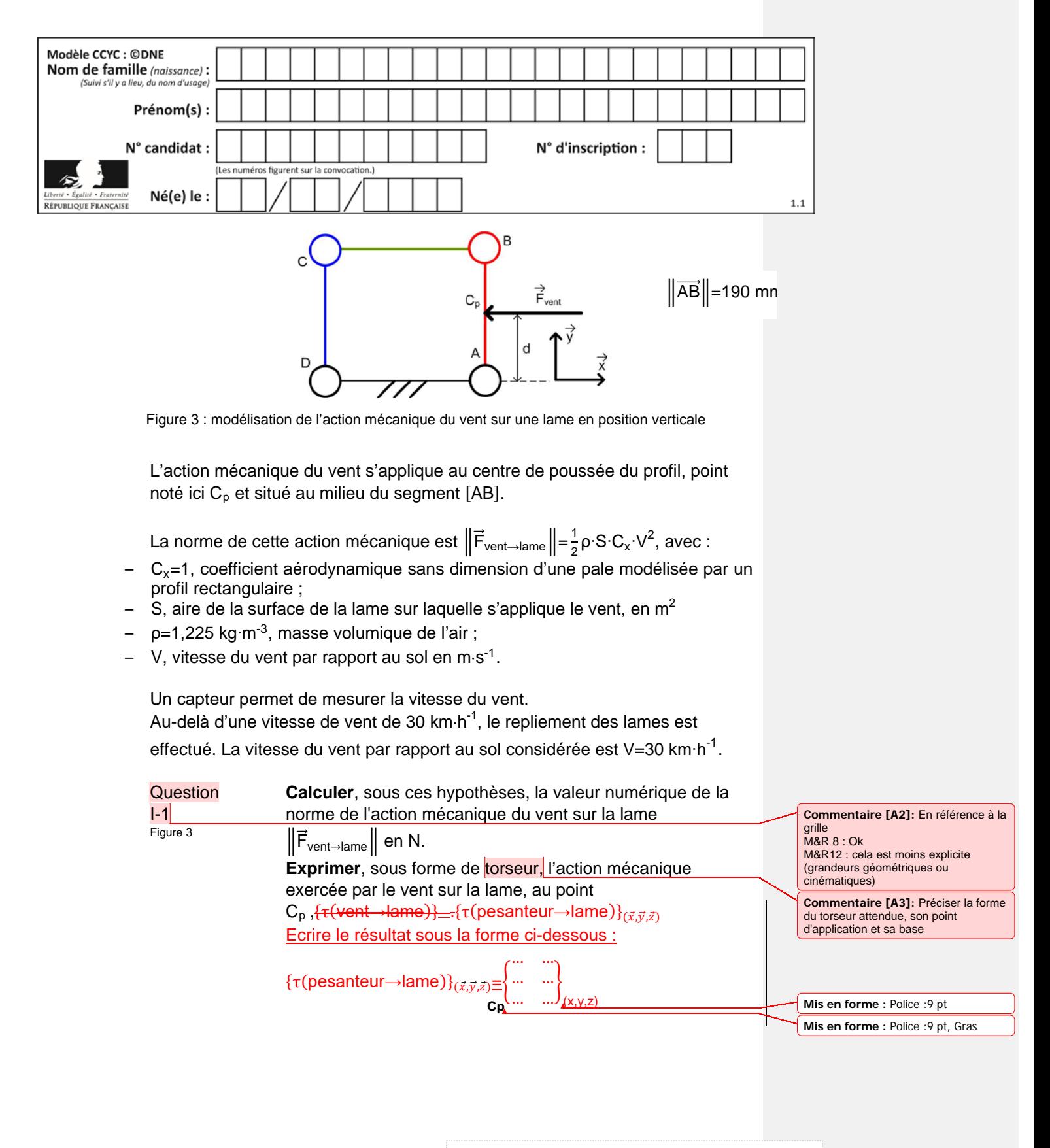

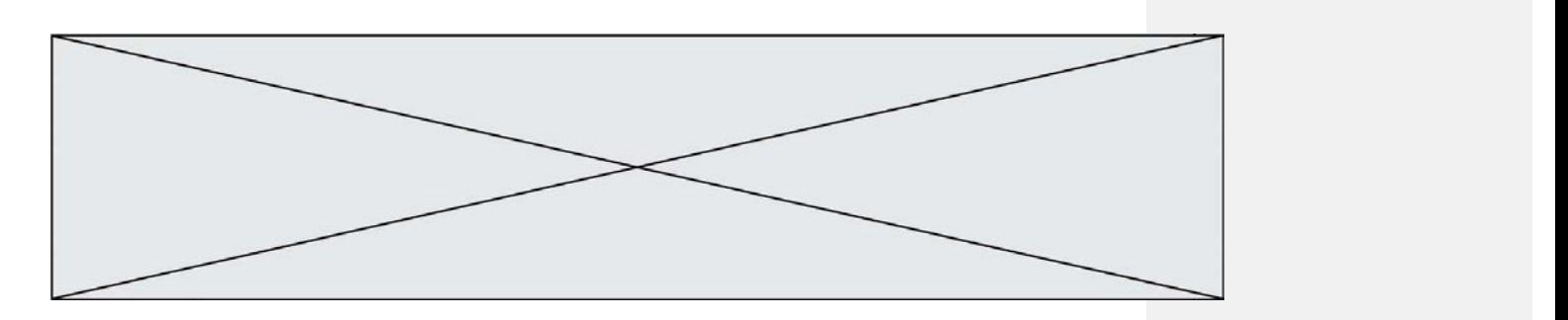

La norme du moment, en N·m, au point A du vent sur une lame s'écrit :

 $\Vert$ M<sub>A</sub>(vent→lame) $\Vert$ =d⋅ $\Vert$ F $_{\text{vent}\rightarrow\text{lame}}\Vert$ **Commentaire [A4]:** Préciser les variables et leurs unités

#### avec :

- d : distance en m
- $\|\vec{F}_{\text{vent}\rightarrow\text{lane}}\|$  : force du vent en N

L'action mécanique du vent sur chaque lame est considérée comme identique, quel que soit les positions relatives des lames les unes par rapport aux autres.

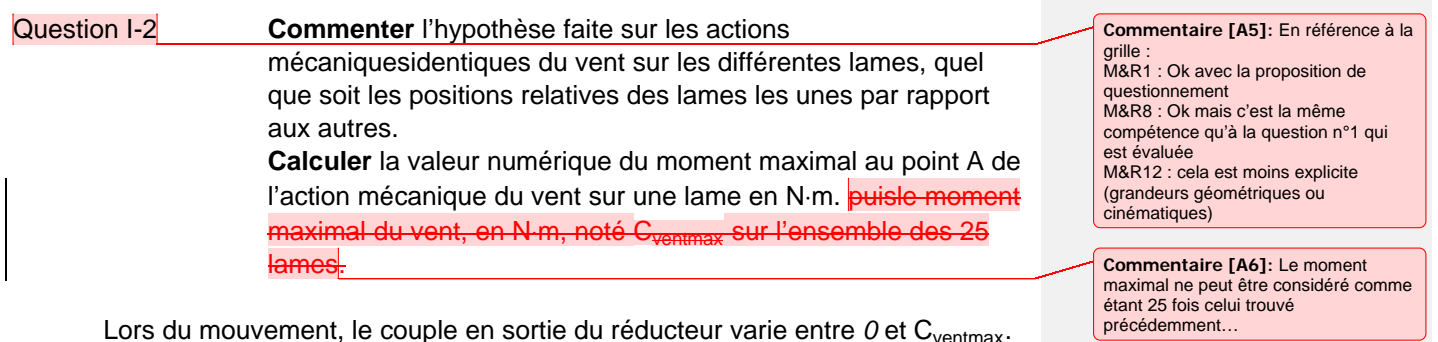

Lors du mouvement, le couple en sortie du réducteur varie entre *0* et C<sub>ventmax</sub>. Compte tenu de cette variation, et afin de simplifier les calculs, le couple en sortie du réducteur dû à l'action mécanique du vent est considéré constant avec une valeur moyenne C<sub>vent\_moy</sub>=38 N⋅m.

Le couple moyen dû à l'action mécanique de la pesanteur en sortie du réducteur est C<sub>pes\_moy</sub>=70 N⋅m.

La chaîne de puissance est représentée figure 4.

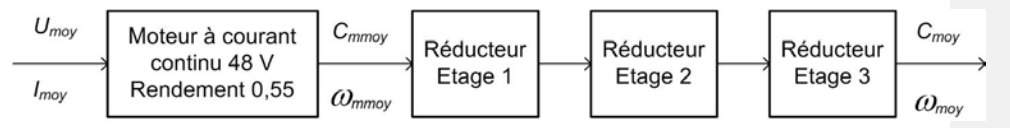

Figure 4 : chaîne de puissance de la pergola

#### Données :

- Les trois étages de réduction ont le même rapport de réduction r= $\frac{1}{7}$  et le même rendement η=0,92 ;
- La vitesse de rotation en sortie du motoréducteur est constante N<sub>moy</sub>=9 tr∙min<sup>-1</sup>. Cela permet de respecter l'exigence de temps de manœuvre des lames de 2 s ;

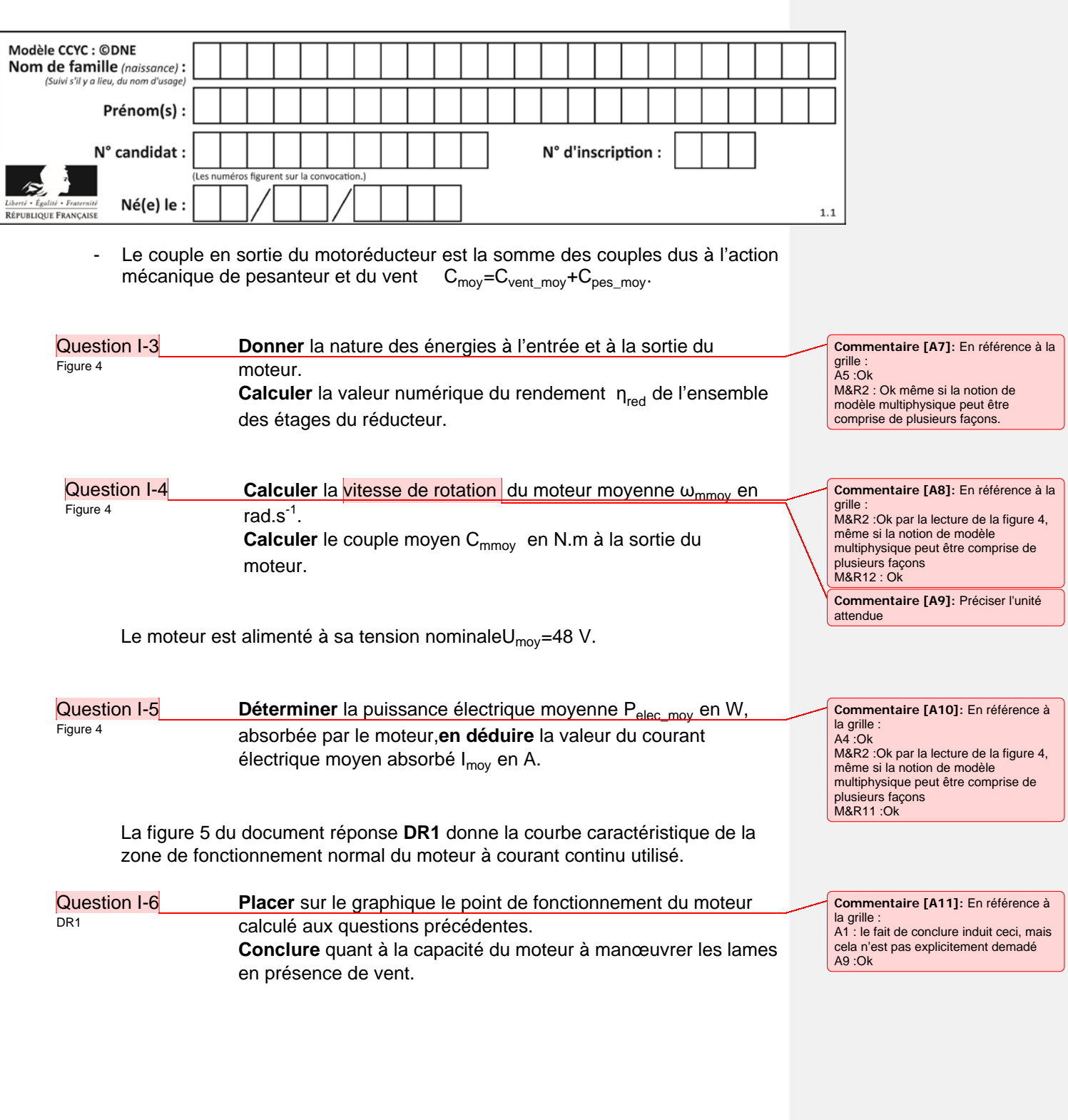

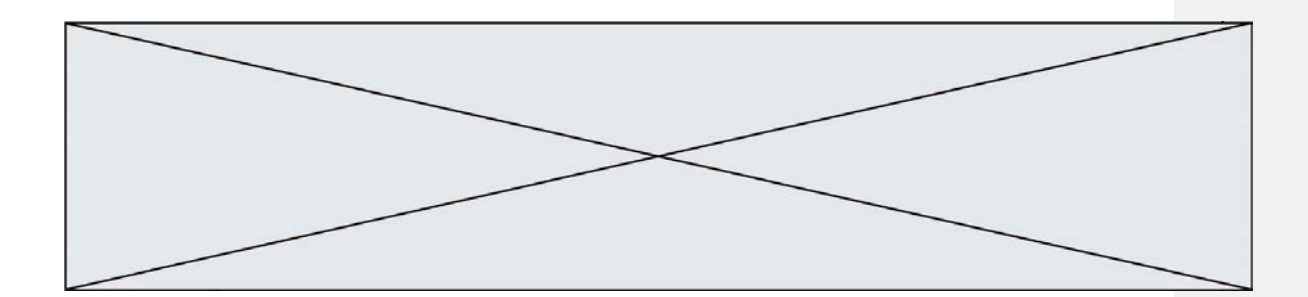

# **EXERCICE 2 : ÉTUDE de la COMMANDE DUFONCTIONNEMENT DE LA PERGOLA**

#### **Objectifs :**

- vérifier que la chaîne d'acquisition de l'information « vent » permet une gestion automatique de la position des lames de la pergola ;
- vérifier que l'algorigramme proposé permet de tenir compte des différents paramètres et contraintes liés à cette problématique.

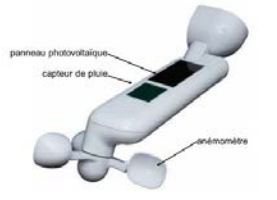

Caractéristiques partielles de l'ensemble « capteur » :

- surface panneau photovoltaïque : 2925 mm² ;
- vitesse de vent mesurable : de 0,5 m·s<sup>-1</sup> à 40 m·s<sup>-1</sup> ;
	- résistance aux rafales jusqu'à 60 m·s<sup>-1</sup>;
- rayon moyen de l'anémomètre : 55 mm ;
- transmission sans fil, portée 15 à 30 m suivant

installation.

Le système de commande de la pergola bioclimatique comprend un ensemble nommé « bloc capteurs » dont le diagramme de définition de blocs est donné à la figure 5. L'intérêt de cet unique « bloc capteurs » est sa facilité d'installation puisqu'il ne nécessite aucun cablage dans la mesure où il est autonome en énergie.

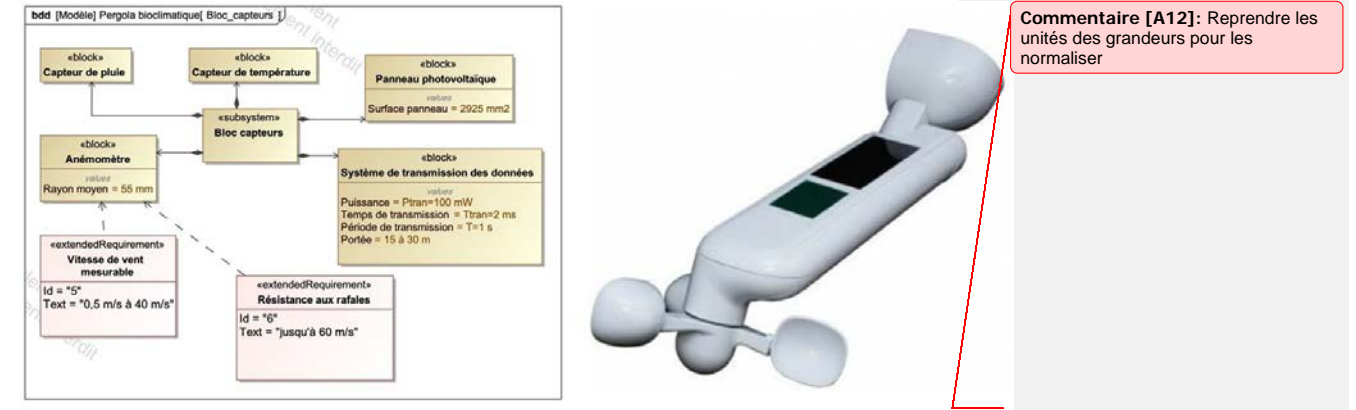

Figure 5 : diagramme de définition de blocs du « bloc capteurs »

La girouette entraîne notamment deux aimants en rotation qui vont provoquer des ouvertures et des fermetures d'un interrupteur de type ILS. Cet ILS est

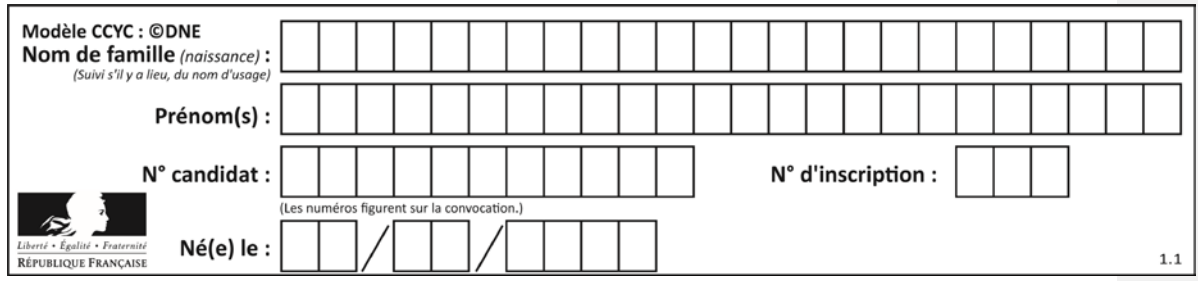

inséré dans un circuit électrique dont un schéma simplifié est fourni à la figure 6.

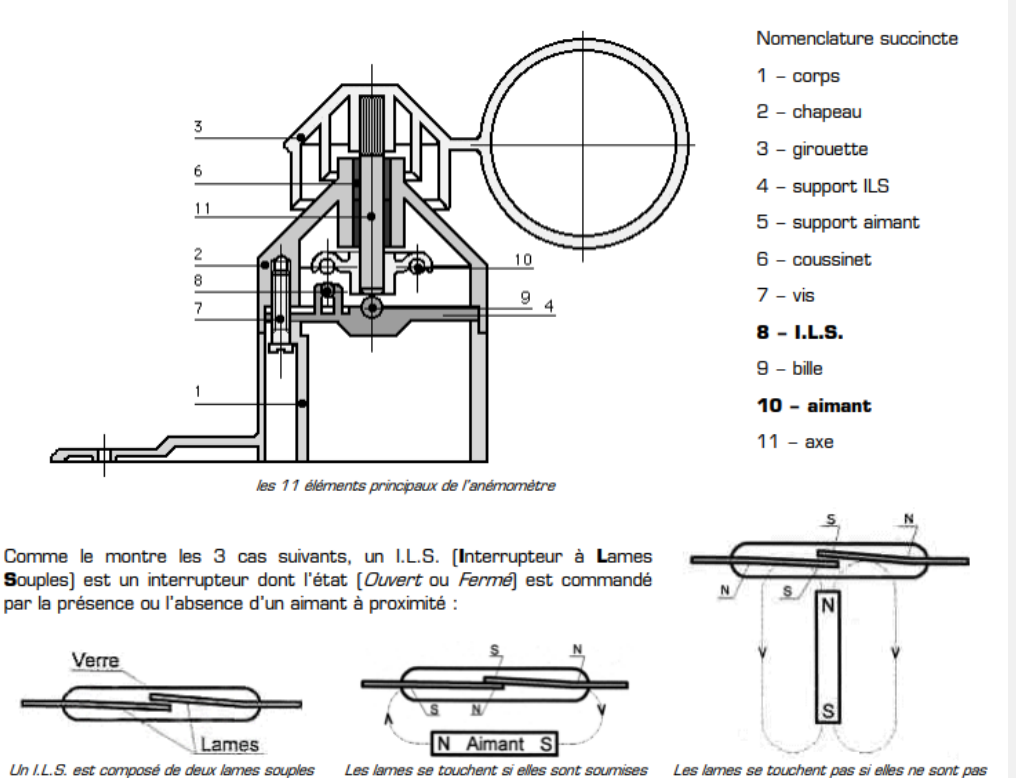

dans un petit boîtier de verre

chacune à un pôle de l'aimant différent [Nord<br>chacune à un pôle de l'aimant différent [Nord<br>et Sud] : l'I.L.S. est **fermé** 

sannes se codurent pas arelies ne sent pe<br>soumises chacune à un pôle opposé (ou en<br>l'absence de l'aimant] : l'I.L.S. est **ouvert** 

Figure 6 : schéma simplifié d'un capteur ILS et de son circuit électrique de conditionnement associé

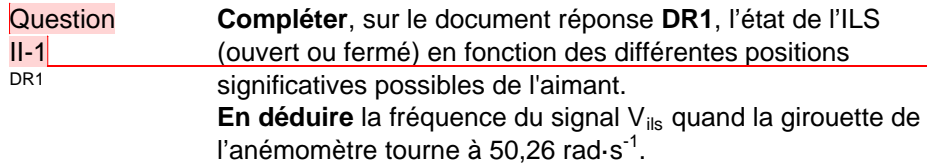

Afin de disposer de l'information « vitesse du vent » la plus exacte possible, de nombreux paramètres (vitesse de vent minimal entrainant la rotation de la girouette, considérations aérodynamiques complexes, …) rentrent en compte. **Commentaire [A13]:** Attention à la pixellisation des lignes de champs.

**Commentaire [A14]:** En référence à la grille : M&R6 : Ok avec l'utilistaion M&R10 : Ok mais pas explicite C1 : Ok

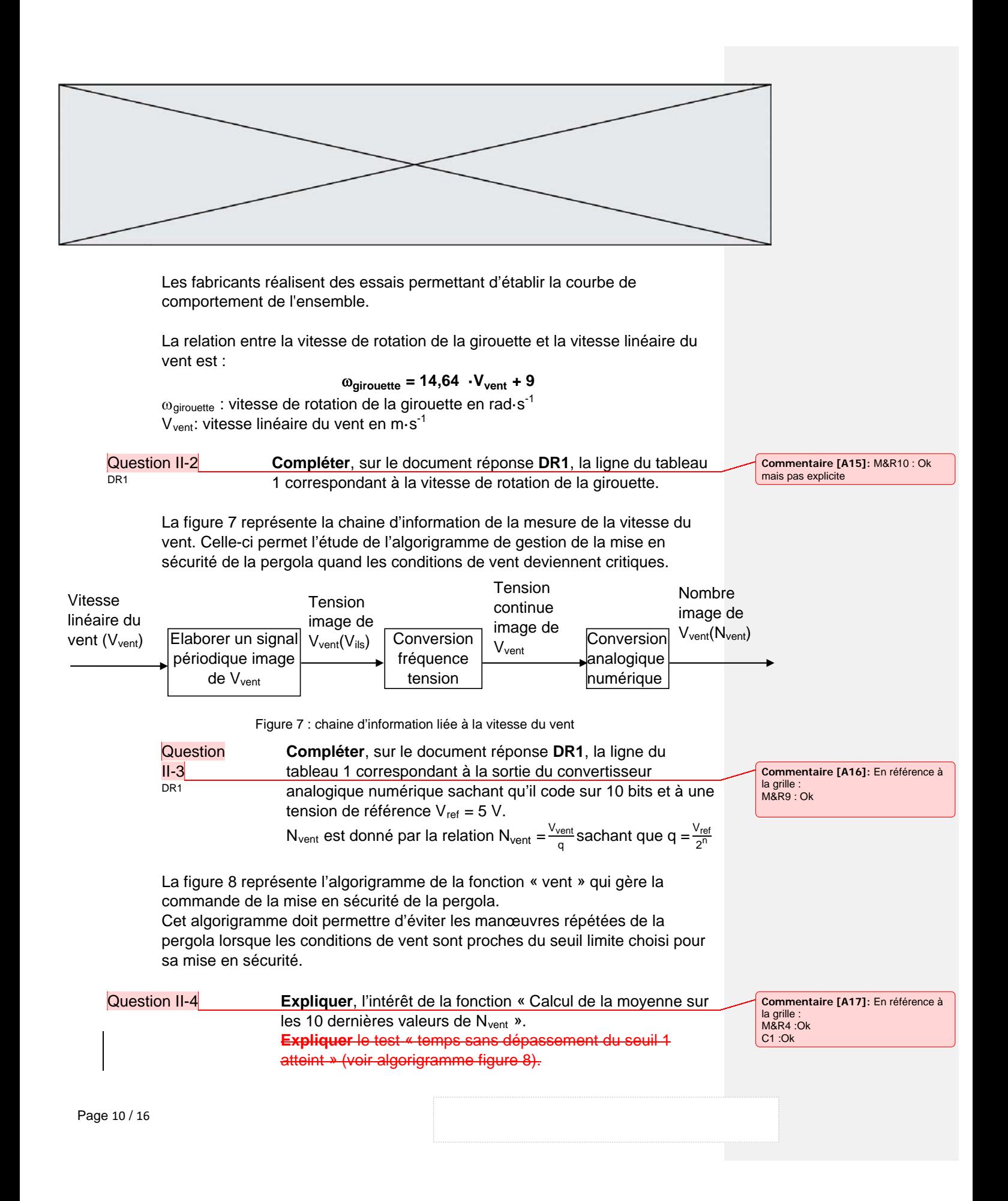

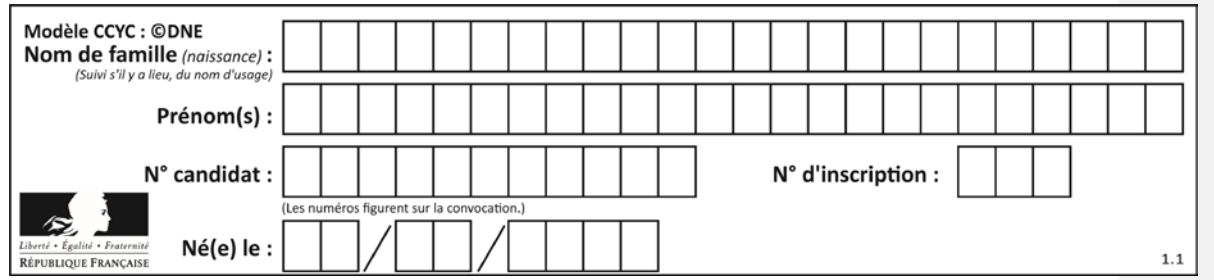

Question II-5 **Conclure** sur le fait que la chaine d'information de la vitesse

du vent et l'algorigramme de gestion de la mise en sécurité de la pergola remplissent bien leurs fonctions.

**Commentaire [A18]:** En référence à<br>la grille :<br>C1

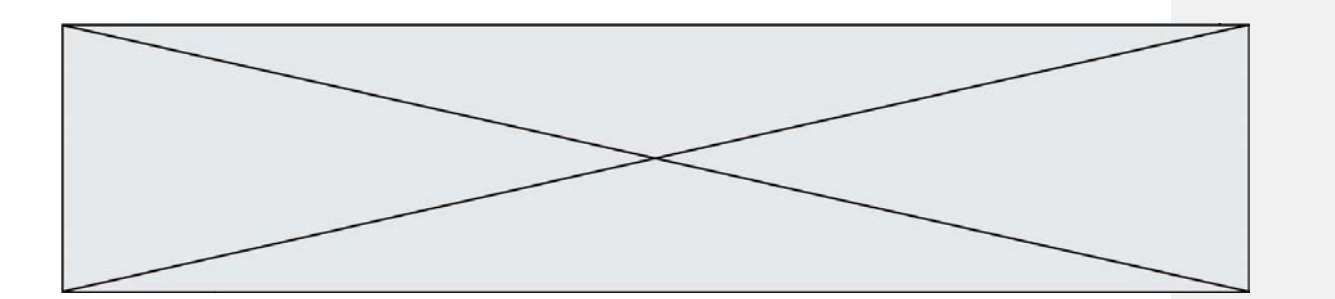

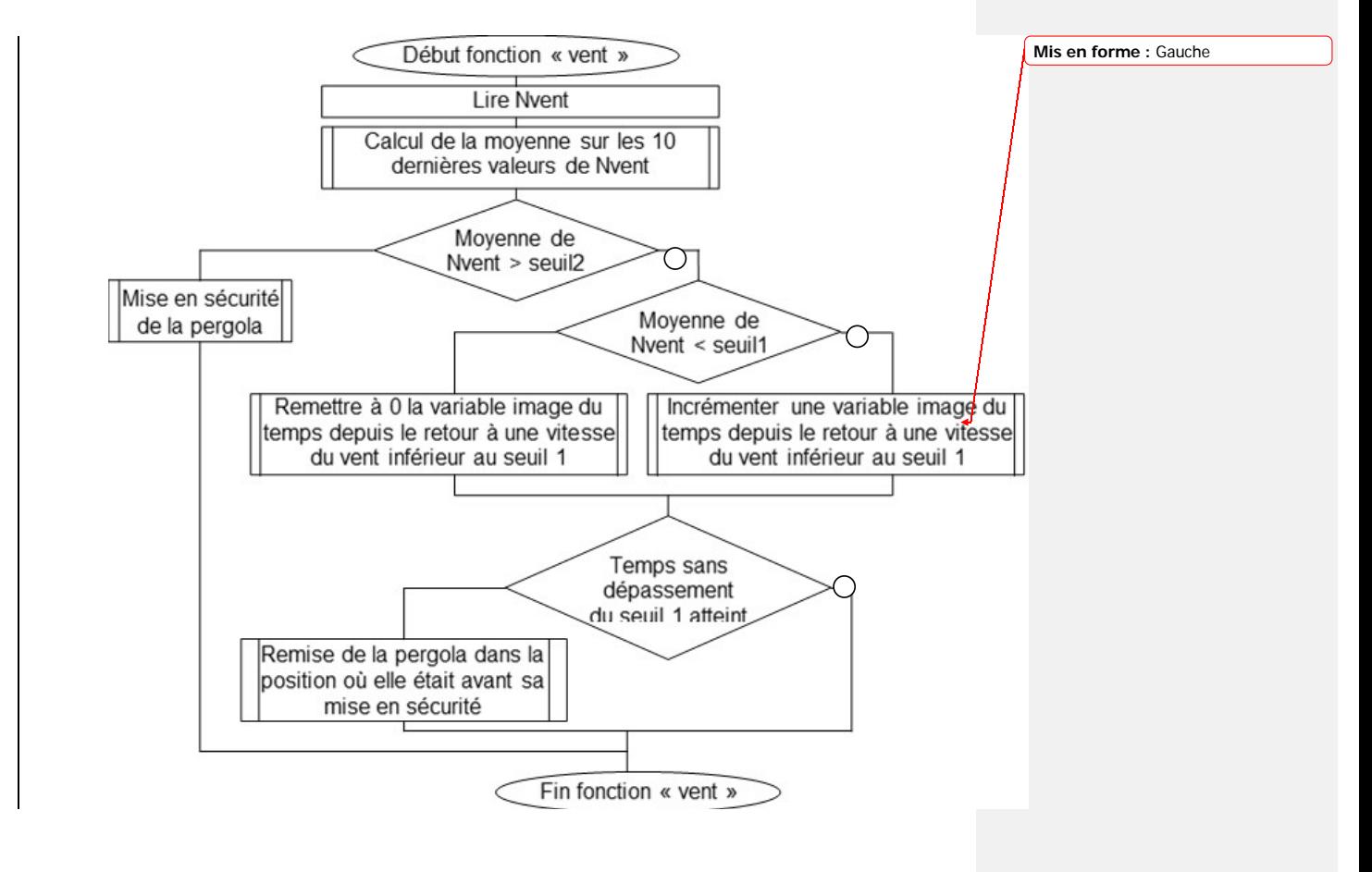

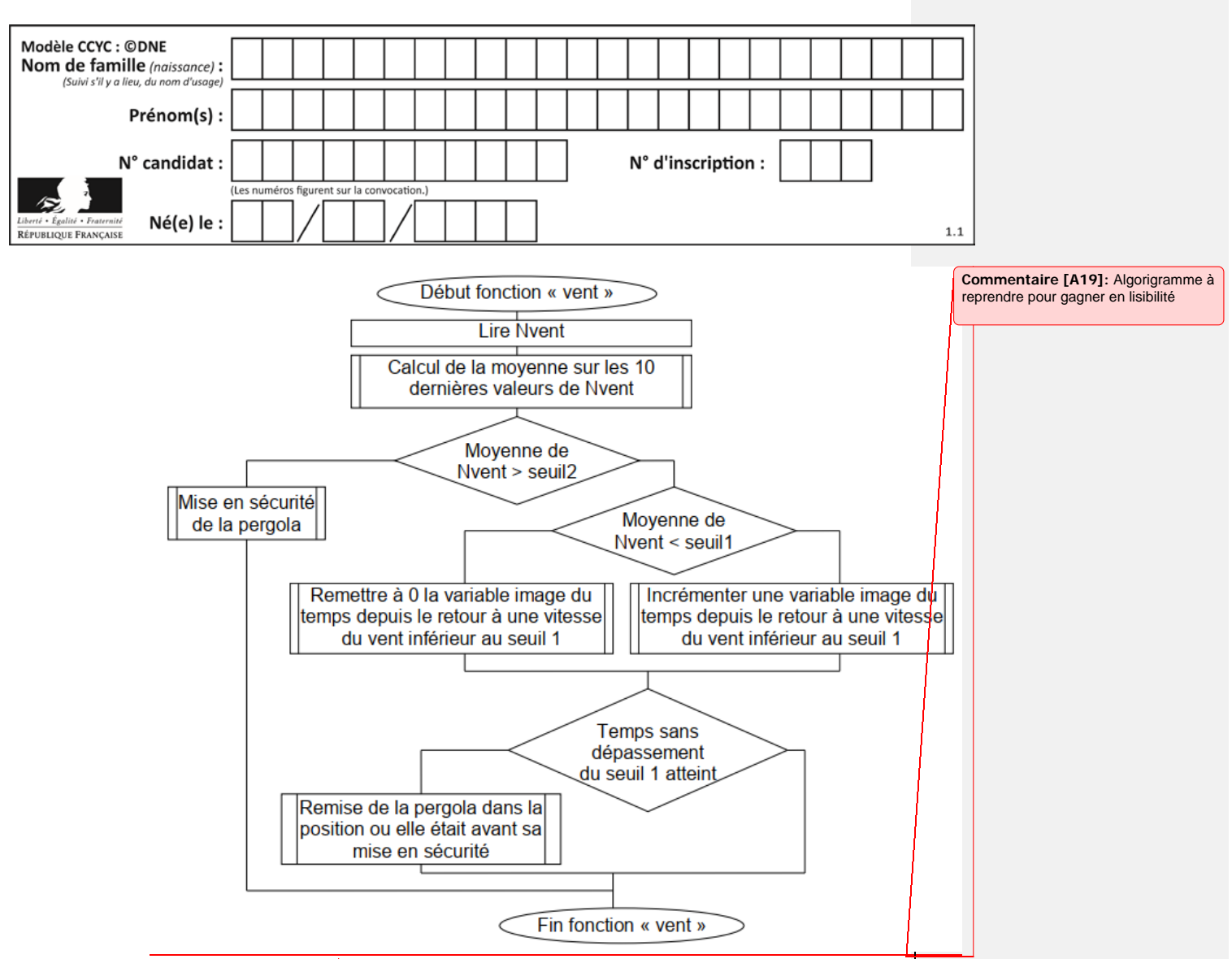

Figure 8 : algorigramme de la fonction « vent »

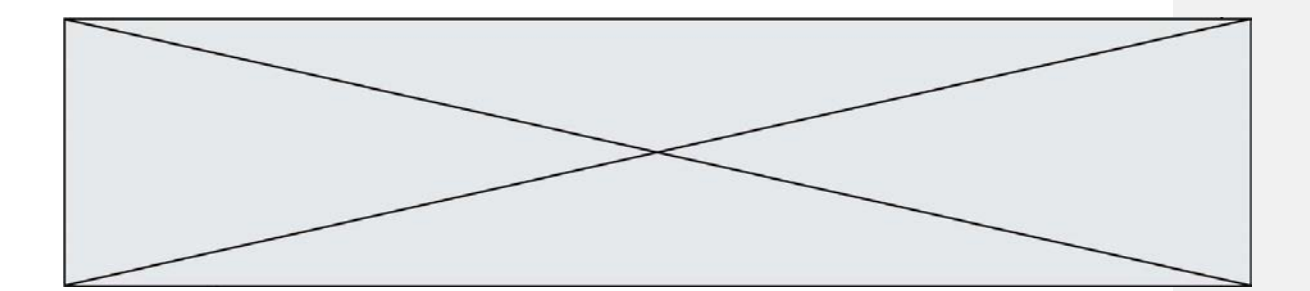

Page 14 / 16

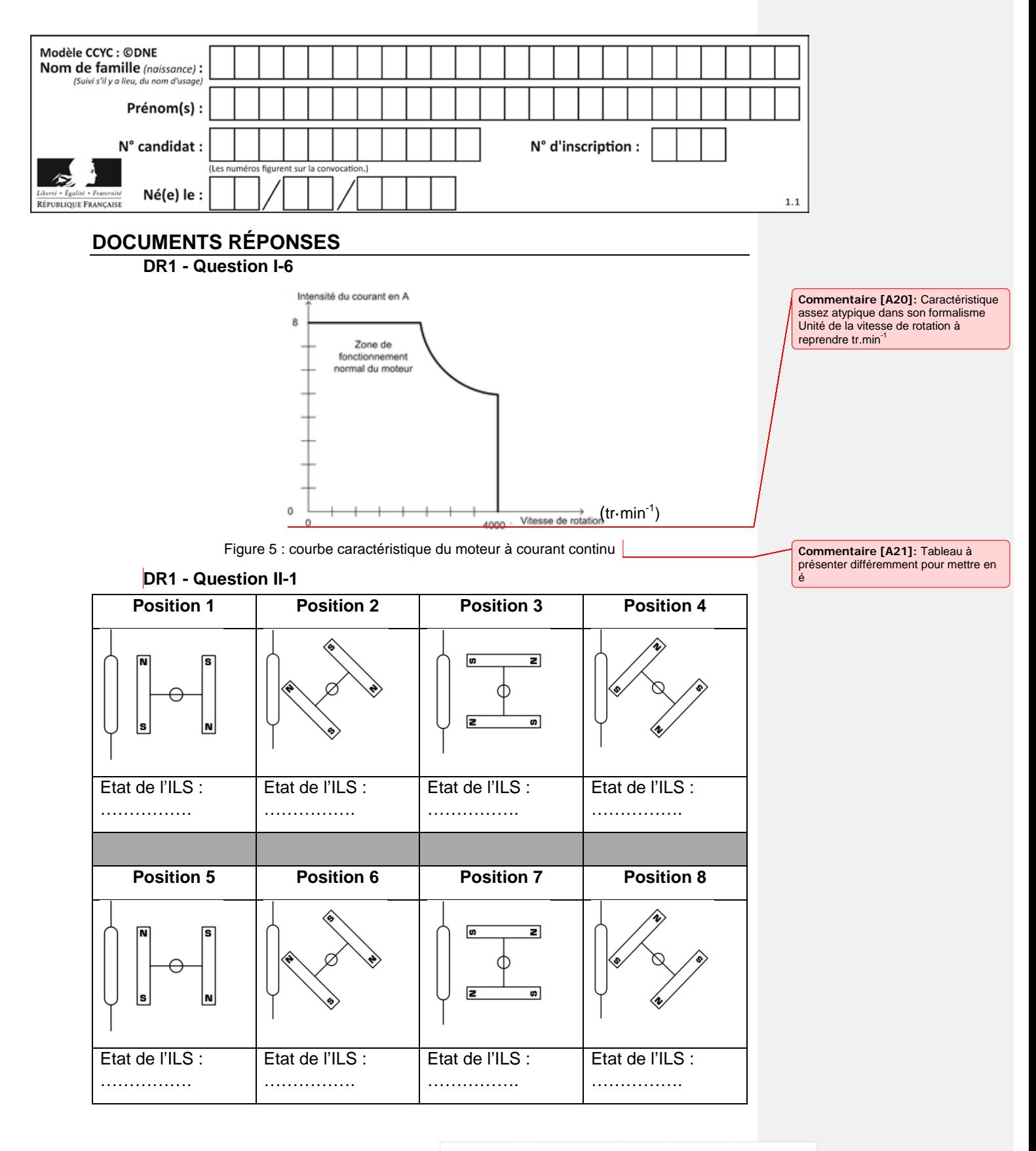

Page 15 / 16

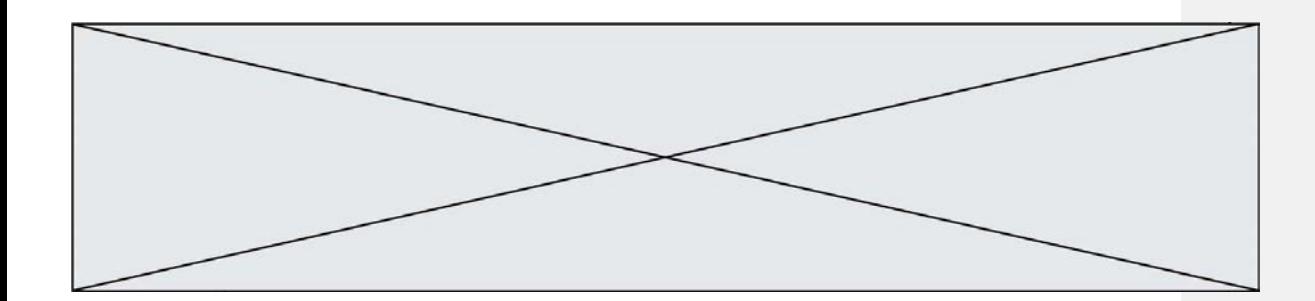

**DR2 - Question II-2 & Question II-3**

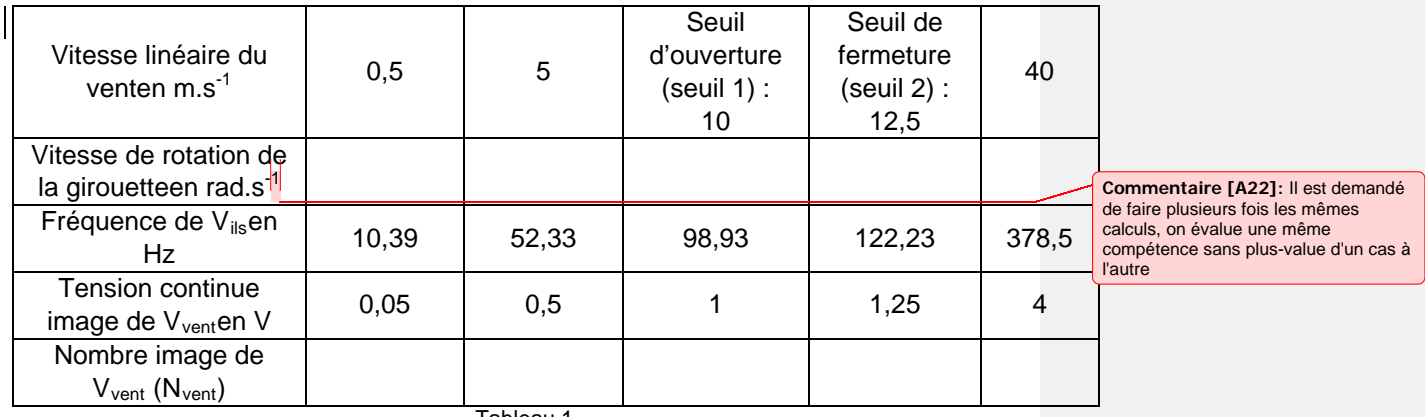

Tableau 1